## Settings file loadbalancing.xml

This settings file is used if the load balancer is enabled by the load\_balancing\_enabled=true parameter in the [flashphoner.properties](https://docs.flashphoner.com/display/WCS5EN/Settings+file+flashphoner.properties) file. See sections Load balancing and Rebroadcasting of a stream to another WCS server via WebRTC.

## Example 1. Configuring the load balancer:

```
<loadbalancer mode="FEWESTCALLS" randomize="false">
        <node id="1">
               <ip>192.168.1.11</ip>
        </node>
        <node id="2">
           <ip>192.168.1.12</ip>
        </node>
</loadbalancer>
```
## Example 2: Configuring static CDN for rebroadcasting of a stream:

```
<loadbalancer mode="roundrobin" stream_distribution="webrtc">
         <node id="1">
                <ip>edge1.mydomain.com</ip>
                <wss>443</wss>
        </node>
         <node id="2">
                <ip>edge2.mydomain.com</ip>
                <wss>443</wss>
        </node>
</loadbalancer>
```
## Parameters description:

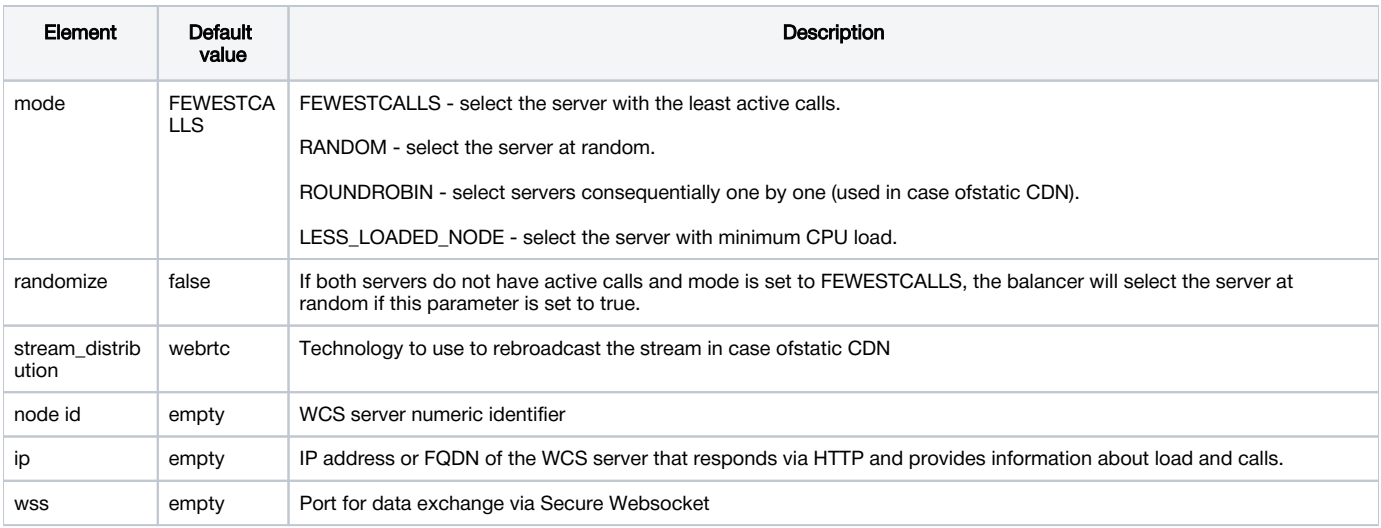